#### **Creative Software Design**

#### 11 – Copy Constructor, Operator Overloading

Yoonsang Lee Fall 2020

# **Final Exam Plan (subject to change)**

• We are planning on taking the offline final exam.

• However, depending on the pandemic situation, there may be changes to this plan.

## **Final Exam Plan (subject to change)**

- Time: 10:00 ~ 12:00 (may end earlier), December 8 (Tue)
- Place: To be announced
- Scope
  - Lecture 3 ~ 13
  - Assignments of this scope might be used as exam problems
- You cannot leave until 30 minutes after the start of the exam even if you finish the exam earlier.
- That means, you cannot enter the room after 30 minutes from the start of the exam (do not be late, never too late!).

# **Today's Topics**

• Copy constructor

• friend, static

• Operator overloading

## **Copy constructor**

• A copy constructor is a constructor that initializes an object using another object of the same class.

ClassName(const ClassName& src obj);

## When is a copy constructor called?

• When an object is returned by value.

• When an object is passed by value (not by address value) as a function argument.

• When an object is constructed based on another object of the same class.

# When is a copy constructor called?

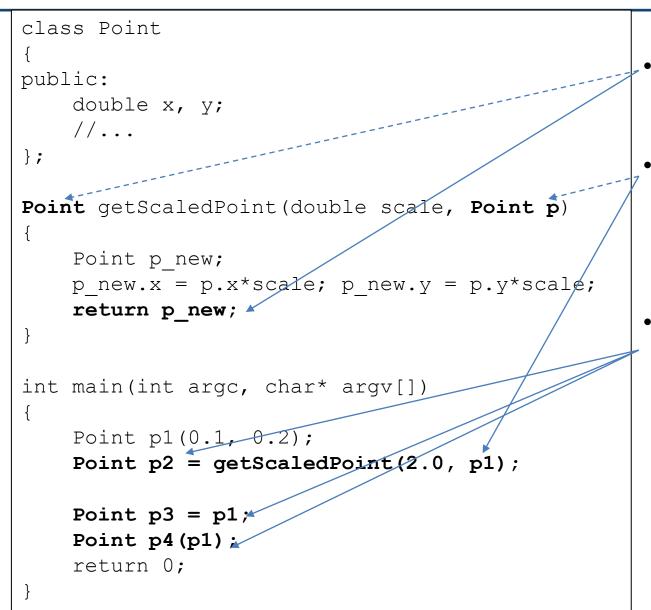

- When an object is returned by value.
- When an object is passed by value (not by address value) as a function argument.
- When an object is constructed based on another object of the same class.

## **Default copy constructor**

- A default copy constructor is implicitly created by compiler if there is no user-defined copy constructor.
- It does a member-wise copy between objects,
  - where each member is copied by its own copy constructor.
  - This works fine in general, but does not work for some cases. We should define our own copy constructor for these cases.

# **Default copy constructor: Example 1**

```
#include <iostream>
using namespace std;
class Point{
    private:
        int x, y;
    public:
        Point(int a=0): x(a), y(a) {}
        ~Point(){ cout << "bye " << x << " " << y << endl;}
        void Print(){ cout << x << " " << y << endl;}</pre>
};
int main()
ł
    Point P1(3);
    Point P2 = P1; // by default copy constructor
    Point P3(P2); // by default copy constructor
    P1.Print();
    P2.Print();
    P3.Print();
    return 0;
```

- Default copy constructor copies each member of the object

## **Default copy constructor: Example 2-1**

```
#include <iostream>
using namespace std;
class MyString{
private:
 int len:
 char *str:
public:
 MyString(const char *s = ""){
    len = strlen(s);
   str = new char[len+1];
    strcpy(str, s);
 }
 ~MyString(){delete[] str;}
 void Print() { cout << str << endl;}</pre>
};
int main(){
                                                s1.str
                                                                            "Hanyang"
 MyString s1 = "Hanyang";
 MyString s2 = s1; //copy constructor
                                                s2.str
 s1.Print();
 s2.Print();
  return 0;
```

## **Default copy constructor: Example 2-2**

```
#include <iostream>
using namespace std;
class MyString{
private:
  int len;
 char *str;
public:
 MyString(const char *s = ""){
    len = strlen(s);
   str = new char[len+1];
    strcpy(str, s);
  }
 ~MyString(){delete[] str;}
 void Print() { cout << str << endl;}</pre>
};
MyString GetString(void){
 MyString str("HY");
                                   //the space for "HY" is deallocatred
  return str;
int main(){
                                   //the address to "HY" is copied
 MyString s2 = GetString();
 s2.Print();
  return 0;
```

#### **User-defined copy constructor: Example**

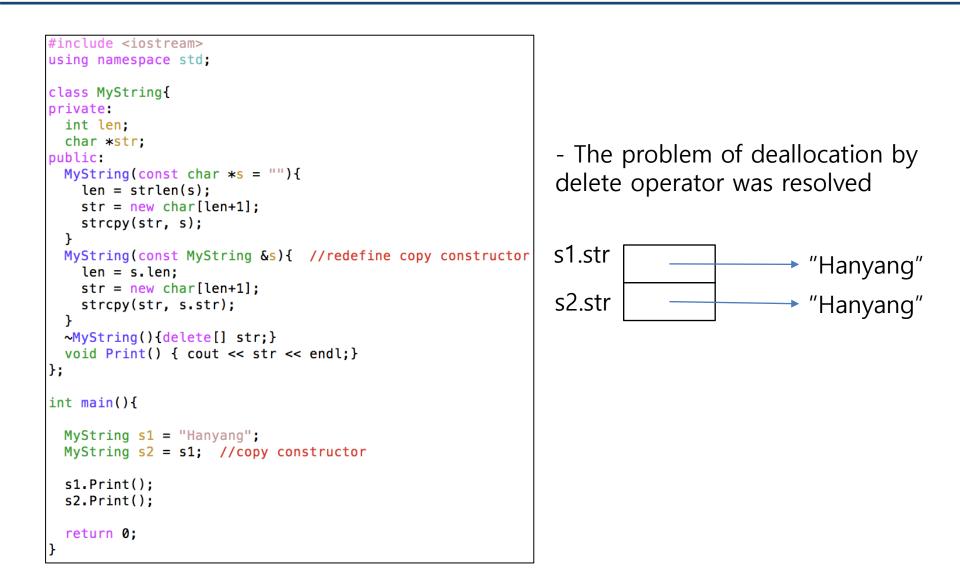

#### **Default copy constructor & Default constructor**

• Recall: A default constructor is implicitly created by compiler if there is no user-defined constructor.

• If you define a copy constructor, the complier doesn't create the default constructor and default copy constructor.

# **Copy constructor: Example**

```
class Point
public:
    double x, y;
    Point(double x , double y ):x(x ), y(y ) {}
    // The most popular form.
    Point(const Point& p) { x = p.x; y = p.y; }
    // You can also use this form.
    // But copy constructor generally doesn't need to update
the passed object, so the first form is the most popular.
    Point(Point& p) { x = p.x; y = p.y; }
    // Compile error. If it were compiled, it would result in
infinite calling of copy constructor.
    Point(Point p) { x = p.x; y = p.y; }
};
```

# Quiz #1

- Go to <u>https://www.slido.com/</u>
- Join #csd-hyu
- Click "Polls"
- Submit your answer in the following format:
  - Student ID: Your answer
  - e.g. 2017123456: 4)
- Note that you must submit all quiz answers in the above format to be checked as "attendance".

## **Friend Class and Function**

- Functions or classes can be "friends" of another class (let's say ClassA).
  - If you declare them as "friends" in the definition of ClassA,
  - Then these "friends" can access all members of ClassA including priv ate members.

```
class ClassA {
  private:
    int var_;
    friend class ClassB;
    friend void DoSomething(const ClassA& a);
};
class ClassB {
    // ...
    void Function(const ClassA& a) { cout << a.var_; } // OK.
};</pre>
```

void DoSomething(const ClassA& a) { cout << a.var\_; } // OK.</pre>

## **Friend Class and Function**

- Note that access specifiers have no effect on the meaning of friend declarations (they can appear in private, protected, or public sections, with no difference)
  - <u>https://en.cppreference.com/w/cpp/language/friend</u>

## **Static Members**

- Static members (variables and functions) in a class are **shared by all the objects of the class.** 
  - Static member functions can only access static members.
  - Static member functions cannot be virtual.
- Static members can be accessed by class name or object name.
- Static member variables are defined outside the class.

#### **Static Members**

```
#include <iostream>
using namespace std;
class Point{
    private:
        int x, y;
        static int count;
    public:
        Point(int a=0, int b=0): x(a), y(b) {count++;}
        ~Point(){ cout << x << " " << y << endl;}
        static int GetCount() {return count;}
};
int Point::count = 0;
int main()
{
    cout << Point::GetCount() << endl;</pre>
    Point P1(1,2);
    cout << Point::GetCount() << endl;</pre>
    Point P2 = Point(3,4);
    cout << P2.GetCount() << endl;</pre>
    return 0;
}
```

## **Recall: Function Overloading**

- Use multiple functions sharing the same name
  - A family of functions that do the same thing but using different argument lists

```
void print(const char * str, int width); // #1
void print(double d, int width); // #2
void print(long l, int width); // #3
void print(int i, int width); // #4
void print(const char *str); // #5
```

| <pre>print("Pancakes", 15);</pre> | // | use | #1 |
|-----------------------------------|----|-----|----|
| <pre>print("Syrup");</pre>        | // | use | #5 |
| print(1999.0, 10);                | // | use | #2 |
| print(1999, 12);                  | // | use | #4 |
| print(1999L, 15);                 | // | use | #3 |

# **Operator Overloading**

- An operator function is a special function form to overload an operator
- operator*op* (arguments)
  - *op* is a valid C++ operator
  - operator+() overloads the + operator
- Note that C++ even allows redefining built-in operators such as +, -, \*, ...
- An operator can be overloaded as a **class member function** or **non-me mber function**.

#### **Operator overloading as member function**

```
#include <iostream>
using namespace std;
class Box {
  private:
     int x, y, z;
  public:
     Box(int a=0, int b=0, int c=0): x(a), y(b), z(c){}
     Box Sum(const Box box) {
        return Box(x+box.x, y+box.y, z+box.z);
     }
     void Print(){ cout << x << " " << y << " " << z << endl;</pre>
     }
};
int main(){
        Box B1(1,1,1);
        Box B2(2,2,2);
        Box B3 = B1.Sum(B2);
        B3.Print();
        return 0;
}
```

#### **Operator overloading as member function**

```
#include <iostream>
using namespace std;
class Box {
  private:
     int x, y, z;
  public:
     Box(int a=0, int b=0, int c=0): x(a), y(b), z(c){}
     Box operator+(const Box box) {
        return Box(x+box.x, y+box.y, z+box.z);
     }
     void Print(){ cout << x << " " << y << " " << z << endl;</pre>
     }
};
int main(){
        Box B1(1,1,1);
        Box B2(2,2,2);
        Box B3 = B1.operator+(B2);
        B3.Print():
                                              P1 + P2
        Box B4 = B1 + B2;
        B4.Print();
                                              \rightarrow P1.operator+(P2)
        return 0;
```

#### **Operator overloading as member function**

- P1 + P2
- $\rightarrow$  P1.operator+(P2)
- That means, the operator overloaded member function gets invoked on the **first operand.**

• What if the **first operand is not a class type**, like double?

- For example, 2.0 + P2?

•  $\rightarrow$  Use **non-member** operator overloaded function!

#### **Operator overloading as nonmember function**

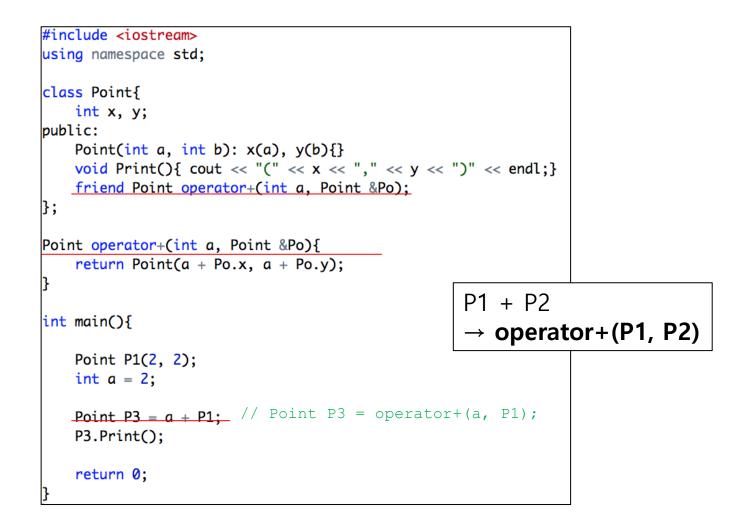

#### **Operator overloading as nonmember function**

```
#include <iostream>
using namespace std;
class Box {
  private:
     int x, y, z;
  public:
     Box(int a=0, int b=0, int c=0): x(a), y(b), z(c){}
     friend Box operator+(const Box& box1, const Box& box2);
     void Print(){ cout << x << " " << y << " " << z << endl;}</pre>
};
Box operator+(const Box& box1, const Box& box2) {
     return Box(box1.x+box2.x, box1.y+box2.y, box1.z+box2.z);
}
int main(){
        Box B1(1,1,1);
        Box B2(2,2,2);
        Box B4 = operator+(B1,B2); // Box B4 = B1 + B2;
        B4.Print();
        return 0;
}
```

### **Operator function**

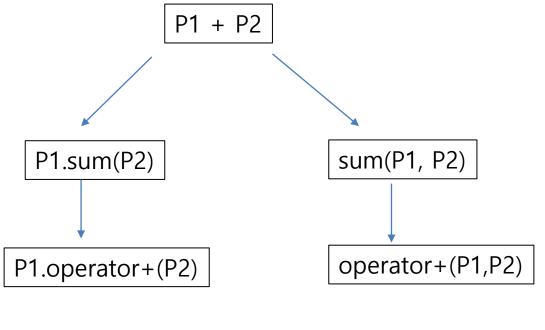

as member function

as nonmember function

## Quiz #2

- Go to <u>https://www.slido.com/</u>
- Join #csd-hyu
- Click "Polls"
- Submit your answer in the following format:
  - Student ID: Your answer
  - e.g. 2017123456: 4)
- Note that you must submit all quiz answers in the above format to be checked as "attendance".

#### **Operator Overloading:** <<, >> **operator**

• as a non-member function

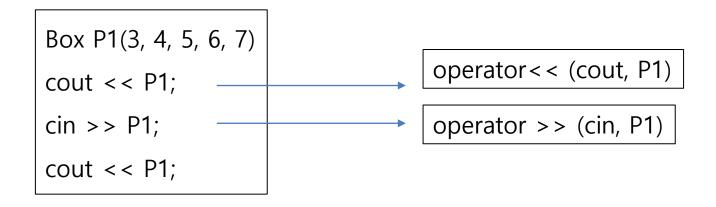

#### **Operator Overloading:** <<, >> **operator**

```
#include <iostream>
using namespace std;
class Point{
private:
   int x, y;
public:
   Point(int a, int b): x(a), y(b){}
   void Print(){ cout << x << " " << y << endl;}</pre>
 friend ostream& operator<< (ostream& os, const Point& pt);</pre>
 friend istream& operator>> (istream& is, Point& pt);
};
ostream& operator<<(ostream& os, const Point& pt)</pre>
{
  os << pt.x << " " << pt.y << endl;
  return os;
}
istream& operator>>(istream& is, Point& pt)
 is >> pt.x >> pt.y;
  return is;
}
int main(){
        Point P1(2,2);
        P1.Print();
        cout << P1;</pre>
        cin >> P1;
        cout << P1;</pre>
        return 0;
```

#### **Assignment Operator(= operator) Overloading**

• A default assignment operator is implicitly created by compiler if there is no user-defined assignment operator.

- It does a member-wise copy between objects.
  - where each member is copied by its own assignment operator.
  - Like default copy constructor, this works fine in general, but does not work for some cases.

```
#include <iostream>
using namespace std;
                 Copy Constructor vs. Assignment Operator
class Point
{
private:
   double x, y;
public:
   Point(double x , double y ):x(x ), y(y ) {}
   Point(const Point& p)
    { x = p.x; y = p.y; cout << "copy constructor" << endl; }
   Point& operator=(const Point& p)
    { x = p.x; y = p.y; cout << "assignment operator" << endl; return *this;
}
};
int main()
{
   Point p1(1,2);
   Point p2(p1); // "copy constructor"
   Point p3 = p1; // "copy constructor"
   Point p4(2,3);
   p4 = p1; // "assignment operator"
    return 0;
```

```
#include <iostream>
using namespace std;
```

class Point

#### **Return Type of Assignment Operator**

```
private:
    double x, y;
public:
    Point():x(0.0), y(0.0) {}
    Point(double x_, double y_):x(x_), y(y_) {}
    // inconsistent behavior with default assignment operator & assignments for primitive types
    Point operator=(const Point& p)
```

```
{ x = p.x; y = p.y; return Point(*this); }
```

```
// same behavior as default assignment operator & assignments for primitive types-> use this!
Point& operator=(const Point& p)
{ x = p.x; y = p.y; return *this; }
```

```
friend ostream& operator<<(ostream& os, const Point& p);
};
ostream& operator<<(ostream& os, const Point& p)
{
    os << "(" << p.x << ", " << p.y << ")";
    return os;
}
int main()
{
    Point p1(1,2);
    Point p2, p3;
    (p3 = p2) = p1;
    cout << p1 << p2 << p3 << endl;
    return 0;
}</pre>
```

### **Default assignment operator: Example**

```
#include <iostream>
using namespace std;
class MyString{
private:
  int len;
  char *str;
public:
 MyString(const char *s = ""){
    len = strlen(s);
    str = new char[len+1];
    strcpy(str, s);
  }
 ~MyString(){delete[] str;}
 void Print() { cout << str << endl;}</pre>
};
int main(){
 MyString s1("Hanyang");
 MyString s2("University");
  s2 = s1;
  s1.Print();
  s2.Print();
  return 0;
```

Is it OK?

= operator copies the address

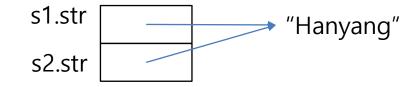

#### **User-defined assignment operator: Example**

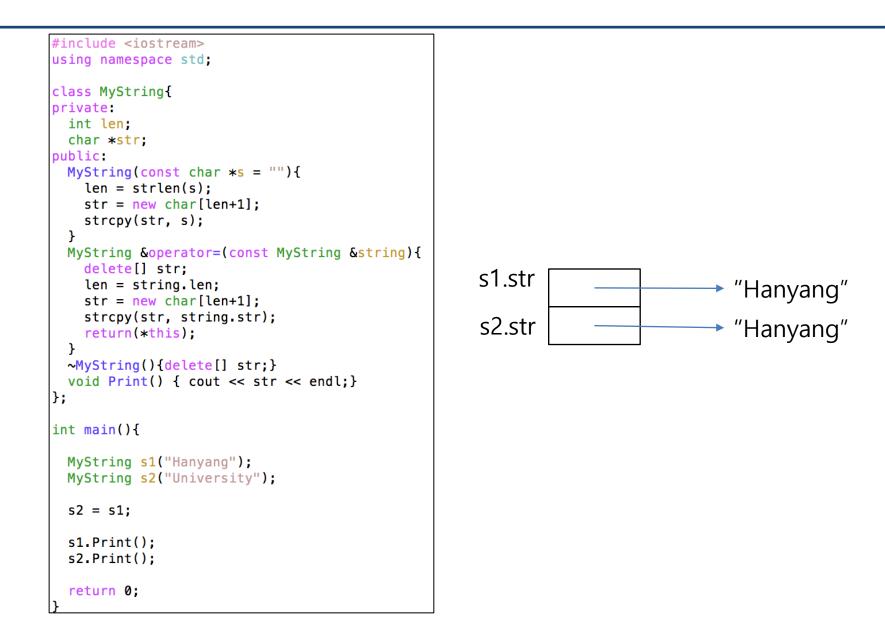

# **Operator Overloading: unary operator**

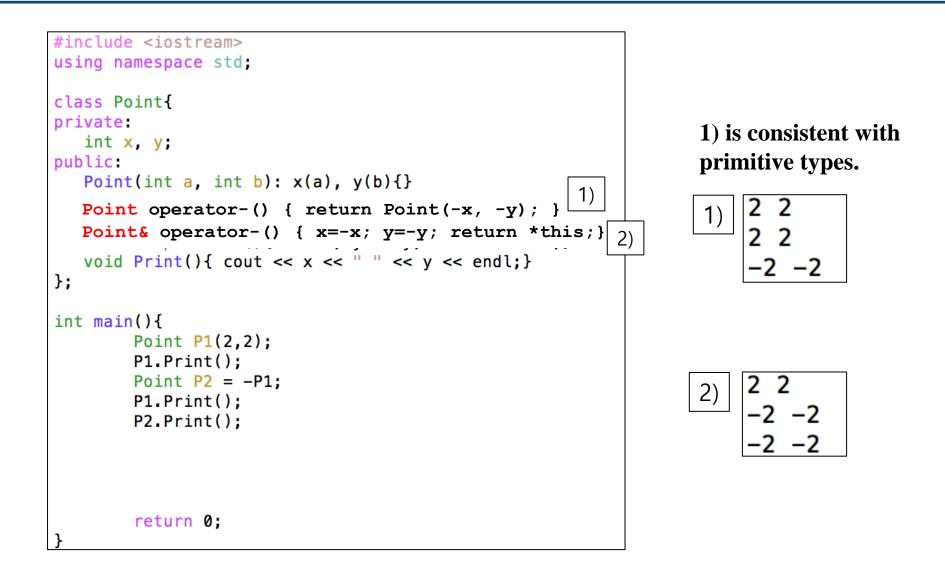

#### **Operator Overloading: increment operator**

```
#include <iostream>
using namespace std;
class Point{
private:
   int x, y;
public:
   Point(int a, int b): x(a), y(b){}
  Point & operator++() {x++; y++; return *this;}
   void Print(){ cout << x << " " << y << endl;}</pre>
};
int main(){
        Point P1(2,2);
        P1.Print();
        Point P2 = ++P1;
        P1.Print();
                                    (++P1) \rightarrow P1.operator++()
        (++P1).Print():
        return 0;
```

#### **Operator Overloading: increment operator**

```
#include <iostream>
using namespace std:
class Point{
private:
   int x, y;
public:
   Point(int a, int b): x(a), y(b){}
   //Point &operator++(int a){Point temp = (*this); x++; y++; return temp;}
   Point operator++(int a){Point temp = (*this); x++; y++; return temp;}
   void Print(){ cout << x << " " << y << endl;}</pre>
};
int main(){
        Point P1(2,2);
        P1.Print():
        Point P2 = P1++;
        P1.Print();
        P2.Print();
        return 0;
                                                (++P1) \rightarrow P1.operator++()
                                                 (P1++) \rightarrow P1.operator++(0)
```

Reference: https://www.learncpp.com/cpp-tutorial/97-overloading-the-increment-and-decrement-operators/

# **Operator Overloading:** []

```
#include <iostream>
using namespace std;
class Point{
private:
  int x,y,z;
public:
  Point(int a = 0, int b = 0, int c = 0): x(a), y(b), z(c){}
  int& operator[](int index){
    if (index == 0) return x;
    else if (index == 1) return y;
    else if (index == 2) return z;
}
 void Print(){cout << x << " " << y << " " << z << endl;}</pre>
};
int main(){
 Point P1(1,1,1);
  P1[0] = 2;
  P1[1] = 3;
  P1[2] = 4;
  P1.Print();
  return 0;
```

## Quiz #3

- Go to <u>https://www.slido.com/</u>
- Join #csd-hyu
- Click "Polls"
- Submit your answer in the following format:
  - Student ID: Your answer
  - e.g. 2017123456: 4)
- Note that you must submit all quiz answers in the above format to be checked as "attendance".

```
class A {
                                // A a0, a1;
 A \& operator = (const A \& a); // a0 = a1;
 A operator + (const A& a) const; // a0 + a1
                     // +<u>a</u>0
 A operator +() const;
 A \& operator += (const A \& a); // a 0 += a1;
                   // ++a0
 A& operator ++();
                             // a0++
 A operator ++(int);
};
A operator + (const A& a0, const A& a1); // a0 + a1
                              // +a0
A operator + (const A& a0);
A& operator += (A& a0, const A& a1); // a0 += a1;
                             // ++a0
A& operator ++(A\& a0);
                                   // a0++
A operator ++ (A& a0, int);
```

std::ostream& operator <<(std::ostream& out, const A& a); // cout << a0;</pre>

- In general, an operator whose result is ...
- New value: Returns the new value by value

– e.g. +, -, ...

• Existing value, but modified: Returns a reference to the modified value.

− e.g. =, +=, ...

- The C++ language rarely puts constraints on operator overloading such as
  - what the overloaded operators do
  - what should be the return type
- But in general, overloaded operators are expected to behave as similar as possible to the built-in operators:
  - operator+ is expected to add, rather than multiply its arguments,
  - operator= is expected to assign
- The return types are limited by the expressions in which the operator is expected to be used:
  - for example, assignment operators return by reference to make it possible to write a = b = c = d, because the built-in operators allow that.

- Most commonly overloaded operators are
  - Arithmetic operators : +, -, \*, / ...
  - Assignment operators : =, +=, -=,  $*= \dots$
  - $\circ$  Comparison operators : <, >, <=, >=, ==, != ...
  - For array or containers : [], () ...
  - Rarely : ->, new, delete, ...
- Operator overloading must be used very carefully, since it can hamper the readability seriously.

#### **Operator that can be overloaded**

| +   | -  | *   | /      | 00     | ^         |
|-----|----|-----|--------|--------|-----------|
| &   |    | ~   | 1      | =      | <         |
| >   | += | -=  | *=     | /=     | %=        |
| ^=  | &= | =   | <<     | >>     | >>=       |
| <<= | == | ! = | <=     | >=     | &&        |
|     | ++ |     | ,      | ->*    | ->        |
| ()  | [] | new | delete | new [] | delete [] |

```
class Time
{
  private:
    int hours;
    int minutes;
  public:
    Time();
    Time(int h, int m = 0);
    void AddMin(int m);
    void AddHr(int h);
    void AddHr(int h);
    void Reset(int h = 0, int m = 0);
    Time operator+(const Time & t) const;
    void Show() const;
};
```

```
void Time::AddMin(int m)
ł
    minutes += m;
    hours += minutes / 60;
    minutes %= 60;
void Time::AddHr(int h)
    hours += h;
void Time::Reset(int h, int m)
    hours = h_i
    minutes = m_i
Time Time::operator+(const Time & t) const
    Time sum;
    sum.minutes = minutes + t.minutes;
    sum.hours = hours + t.hours + sum.minutes / 60;
    sum.minutes %= 60;
    return sum;
```

### Converting Constructor & Operator Overloading

• Basically, constructors can convert some type (the parameter type) to another type (the class belonging the constructor).

• This can affect the behavior of overloaded operators.

• See the following Example 2.

```
class Complex {
public:
  Complex() : real((0.0), imag((0.0) {}
  Complex(double r, double i) : real(r), imag(i) {}
  Complex(const Complex& c) : real(c.real), imag(c.imag) {}
  Complex operator+(const Complex& c) const {
    return Complex(real + c.real, imag + c.imag);
  }
private:
  double real, imag;
};
void Test() {
  Complex a(1.0, 2.0), b(2.0, 5.0);
 Complex c(a + b);
  c = c + a;
```

```
class Complex {
public:
  Complex() : real((0.0), imag((0.0) {}
 Complex(double r, double i) : real(r), imag(i) {}
  Complex(const Complex& c) : real(c.real), imag(c.imag) {}
 Complex operator+(const Complex& c) const;
private:
 double real, imag;
};
void Test() {
  Complex a(1.0, 2.0), b(2.0, 5.0), c;
 c = a + b; // OK.
 c = a + 3.0; // Error.
 c = 2.0 + b; // Error.
```

```
class Complex {
public:
  Complex() : real((0.0), imag((0.0) {}
  Complex(double v) : real(v), imag(0.0) {}//Constructor for a
single v.
  Complex(double r, double i) : real(r), imag(i) {}
  Complex(const Complex& c) : real(c.real), imag(c.imag) {}
  Complex operator+(const Complex& c) const;
private:
  double real, imag;
};
void Test() {
  Complex a(1.0, 2.0), b(2.0, 5.0), c;
  c = a + b; // OK.
  c = a + 3.0; // OK.
 c = 2.0 + b; // Error.
```

```
class Complex {
public:
 Complex() : real(0.0), imag(0.0) {}
 Complex(double v) : real(v), imag(0.0) {} // Constructor for a single v.
 Complex(double r, double i) : real(r), imag(i) {}
 Complex(const Complex& c) : real(c.real), imag(c.imag) {}
 Complex& operator=(const Complex& c);
private:
 double real, imaq;
  friend Complex operator+(const Complex& lhs, const Complex& rhs);
};
Complex operator+(const Complex& lhs, const Complex& rhs) {
  return Complex(lhs.real + rhs.real, lhs.imag + rhs.imag);
void Test() {
 Complex a(1.0, 2.0), b(2.0, 5.0), c;
 c = a + b; // OK.
  c = a + 3.0; // OK.
  c = 2.0 + b; // OK.
```

```
class Complex {
 public:
  Complex() : real(0.0), imag(0.0) {}
  Complex(double v) : real(v), imag(0.0) {}
  Complex(double r, double i) : real(r), imag(i) {}
  Complex(const Complex& c) : real(c.real), imag(c.imag) {}
  Complex& operator=(const Complex& c) { // Complex a(1.0, 0.0), c;
    real = c.real, imag = c.imag;
                                              // c = a;
   return *this;
  }
                                                      // c = +a;
  Complex operator+() const { return *this; }
  Complex operator-() const { return Complex(-real, -imag); } // c = -a;
  double& operator[](int i) { return i == 0 ? real : imag; } // i = c[0];
  const double& operator[](int i) const { return i == 0 ? real : imag; }
private:
  double real, imag;
  friend Complex operator+(const Complex& lhs, const Complex& rhs);
  friend bool operator<(const Complex& lhs, const Complex& rhs);
};
Complex operator+(const Complex& lhs, const Complex& rhs) const { // c + a
  return Complex(lhs.real + rhs.real, lhs.imag + rhs.imag);
bool operator<(const Complex& lhs, const Complex& rhs) { // if (c < a)
  return lhs.real < rhs.real && lhs.imag < rhs.imag;</pre>
}
```

## Next Time

- Labs in this week:
  - Lab1: Assignment 11-1
  - Lab2: Assignment 11-2

- Next lecture:
  - 12 Template